# Your First C++ Program

CS150 Introduction to Computer Scie

 $\overline{4}$ 

## Problem

- Programs are written to solve problems
- · Imagine that you have been asked to solve the following problem
	- o Write a program that asks the user to enter their<br>name and display a personalized welcome message

CS150 Introduction to Computer Science 1

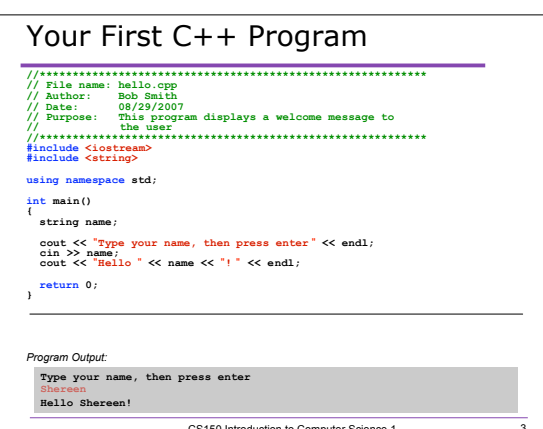

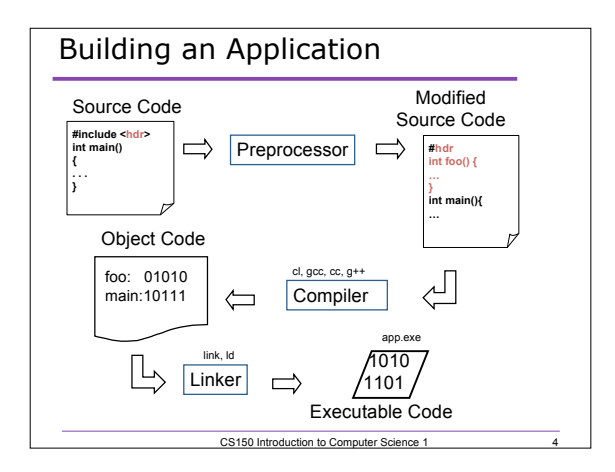

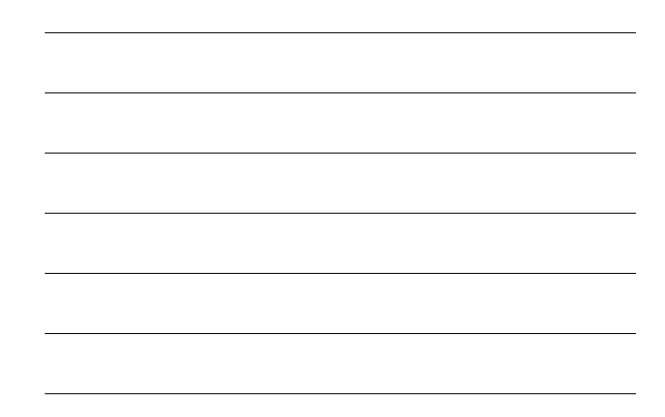

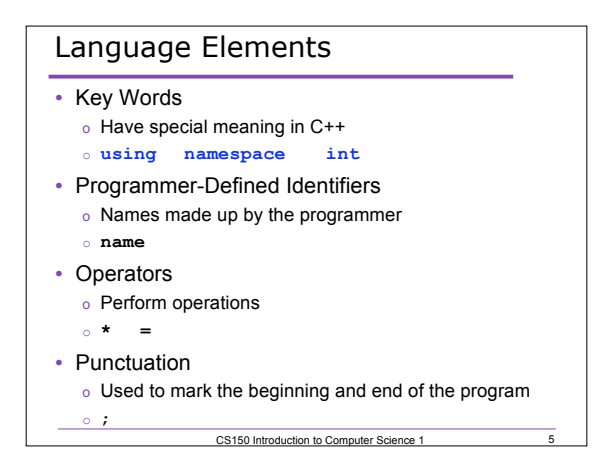

# Syntax

- Rules that must be followed when constructing a program
- Controls the use of key words, programmerdefined identifiers, operators, and punctuation

CS150 Introduction to Computer Science 1 6

# Variables

- Names storage location in the computers memory
- Holds data
- The data can change

## Program Components

• The C++ program on the previous slide consists of the following elements:

CS150 Introduction to Cor

- o Comments
- o Preprocessor directives
- o Standard namespace
- o **main** function
- o Declaration statements
- o Executable statements

# **Comments**

- Comments are
	- o How you explain in English what the different parts of your program do

CS150 Introduction to Computer Science 1

- o Ignored by the compiler
- o Very important
- The editor in Visual Studio will colour code your comments. They will be green

CS150 Introduction to Computer Science 1

# **Comments**

- There are two ways to write comments
	- o **// I am a comment** Anything after **//** till the end of the line will be a comment
	- o **/\* I am another comment \*/** You must start the comment with **/\*** and end it with **\*/** in this style of comment

CS150 Introduction to Computer Science

#### Preprocessor directives

- **#include <iostream>**
- **#** signifies preprocessor directive
- Processed before program translation
- **#include** tells the preprocessor to look for libraries
- **<>** signifies part of standard C++ libraries
- We'll see other examples of preprocessor directives later

CS150 Introduction to Computer Science 1 11

## Preprocessor directives

- **iostream** is the input/output stream library
- It is needed to output data to the screen and read in data from the keyboard
- **#include** takes the contents of the library file and places them in the current program

CS150 Introduction to Computer Science 1

#### Namespace std

- **using namespace std;**
- Indicates that we will be using objects (**cout** & **cin**) that are named in a region called **std**
- The statement ends in a semicolon
- The statement appears in all our programs

CS150 Introduction to Computer Science 1 13

#### **main** Function

**int main()**

**{**

**// program statements return 0; }**

- Every program must have a main function
- It is where the start of your program execution begins
- **return 0;** ends the main function and indicates that the program terminated successfully
- CS150 Introduction to Computer Science 1 14 • Everything within the double braces {} should be indented

## Program Statements

- There are two types of statements that you can write inside the main (or any other) function
	- o Declaration statements
		- Specify the data that is needed by the program
	- o Executable statements
		- Perform operations
- All statements must end with a semicolon;

CS150 Introduction to Computer Science 1 15

# Program Statements

- Declaration statements
	- o No declaration statements in our program
- Executable statements

cout  $<<$  "Type your name, then press enter"  $<<$  endl;

CS150 Introduction to Computer Science 1

 $\frac{1}{16}$ 

 $\frac{1}{18}$ 

 $\sin$  >> name;

cout  $\lt$  "Hello "  $\lt$  name  $\lt$  "!"  $\lt$  endl;

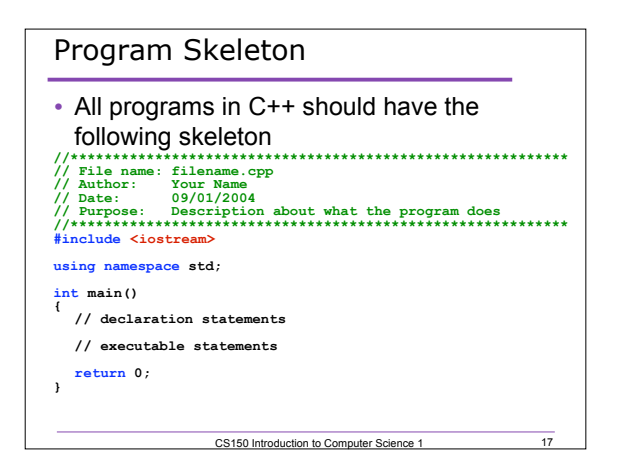

# Summary

- Today we
	- o Wrote our first C++ program
	- o Introduced the basic components of a C++ program
- To see the program in action you should test it in Visual Studio 2005

CS150 Introduction to Computer Science 1

• We covered p. 12 - 43 from your textbook